Конкурентное и параллельное программирование в Clojure

Alex Ott, 25.01.2014

# О чем пойдет речь?

- Общая картина  $\circ$
- Изменяемое состояние
- Конкурентное и параллельное программирование  $\circ$
- Advanced topics
- Ресурсы $\bigcirc$

# Общая картина (State & Identity)

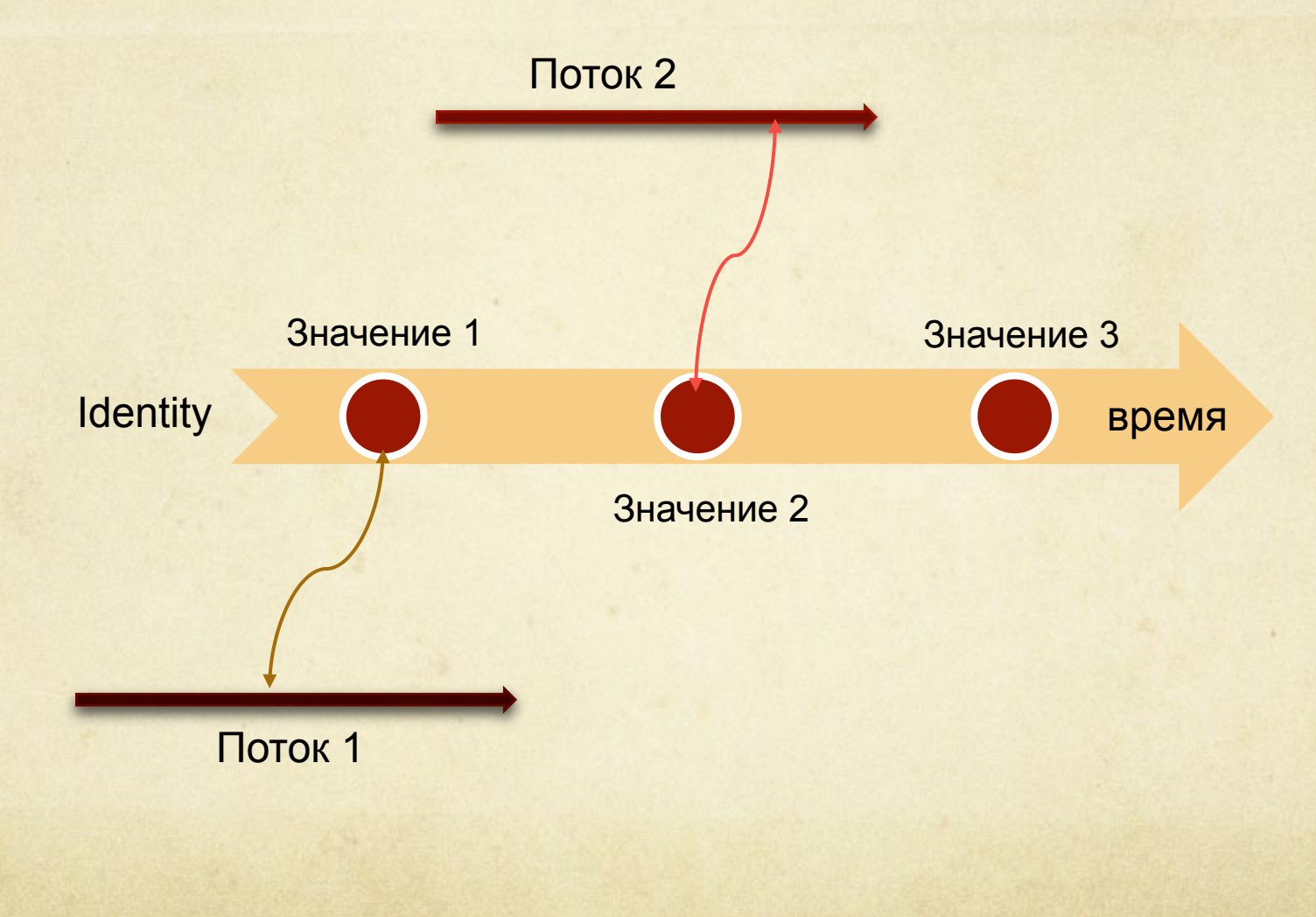

# Часть 1:

# Изменяемое состояние

# Изменяемое состояние

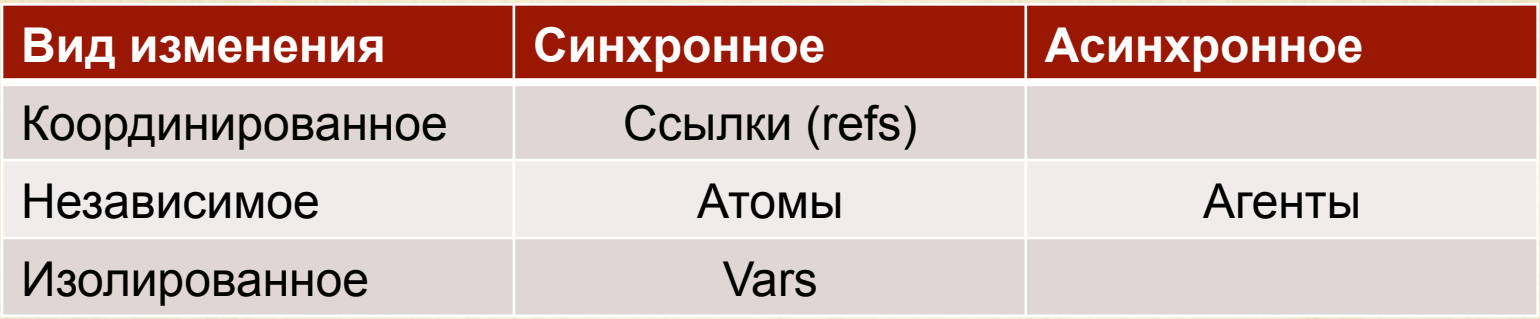

**deref** или **@** для доступа к текущему состоянию ссылки, атома или агента

# Ссылки

- Синхронное, координированное изменение данных  $\bigcirc$
- Основаны на Software Transactional Memory (MVCC)  $\bigcap$
- Atomicity, Consistence, Isolation  $\bigcirc$
- Изменения только в рамках транзакций!  $\bigcap$
- Транзакция повторяется при конфликте с другой  $\Omega$ транзакцией
- Транзакция прекращается при генерации исключения  $\bigcirc$
- Поддержка функций-валидаторов и функций- $\bigcirc$ наблюдателей

# Ссылки

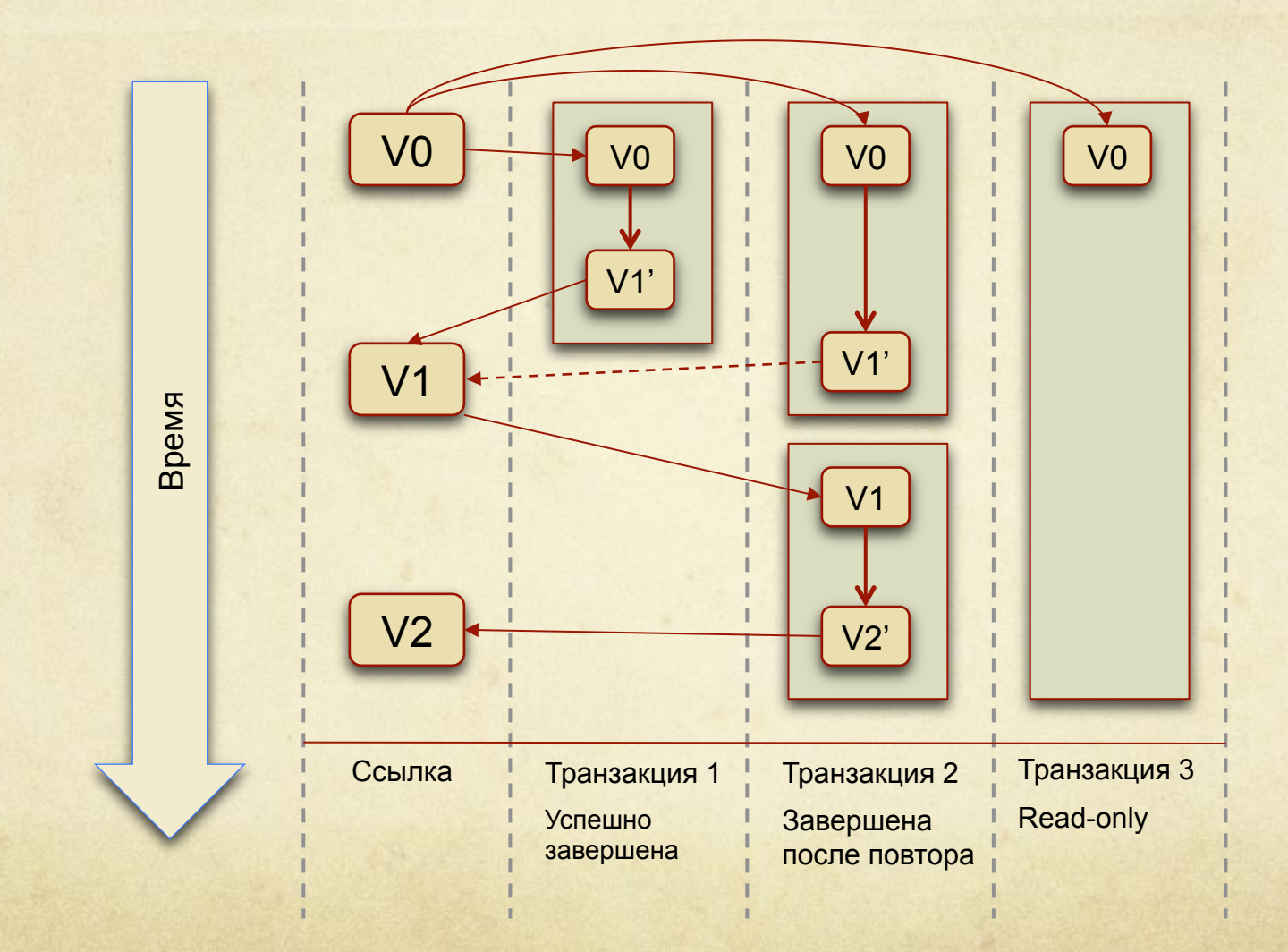

Схема взята из статьи http://sw1nn.com/blog/2012/04/11/clojure-stm-what-why-how/

# Ссылки: использование

- Создание: (ref x & опции)
- Начало транзакции: (dosync …)
- Изменение: alter, commute или ref-set
- Блокировка: ensure

#### Ссылки: пример

```
(defn transfer-money [from to amount]
  		(dosync
   (if (< @from amount)
     					(throw	(IllegalStateException.		
         (str "Account has less money that required! "
              @from " < "amount))
     (do (alter from - amount)
         (alter to + amount))))
```
#### Ссылки: пример

```
user=> (def ^:private acc-1 (ref 1000))
user=> (def ^:private acc-2 (ref 1000))
```

```
user=>	(transfer-money	acc-1	acc-2	500)	
1500	
user=>	@acc-1	
500	
user=>	@acc-2	
1500
```
#### Ссылки: пример

```
(defn add-to-deposit [to amount]
  		(dosync
   (commute to + amount)))
```

```
user=>	(add-to-deposit	acc-1	100)	
600	
user=>	@acc-1	
600
```

```
(defn write-log [log-msg]
  		(io!
   			(println	log-msg)))	
user=>(dosync (write-log "test"))
java.lang.IllegalStateException:	I/O	in	transaction
```
## Атомы

- Синхронное, некоординированное изменение  $\bigcirc$
- Основная функция swap!  $\bigcirc$
- Поддержка валидаторов и наблюдателей  $\bigcirc$
- Прекращает повторы при исключении  $\bigcirc$

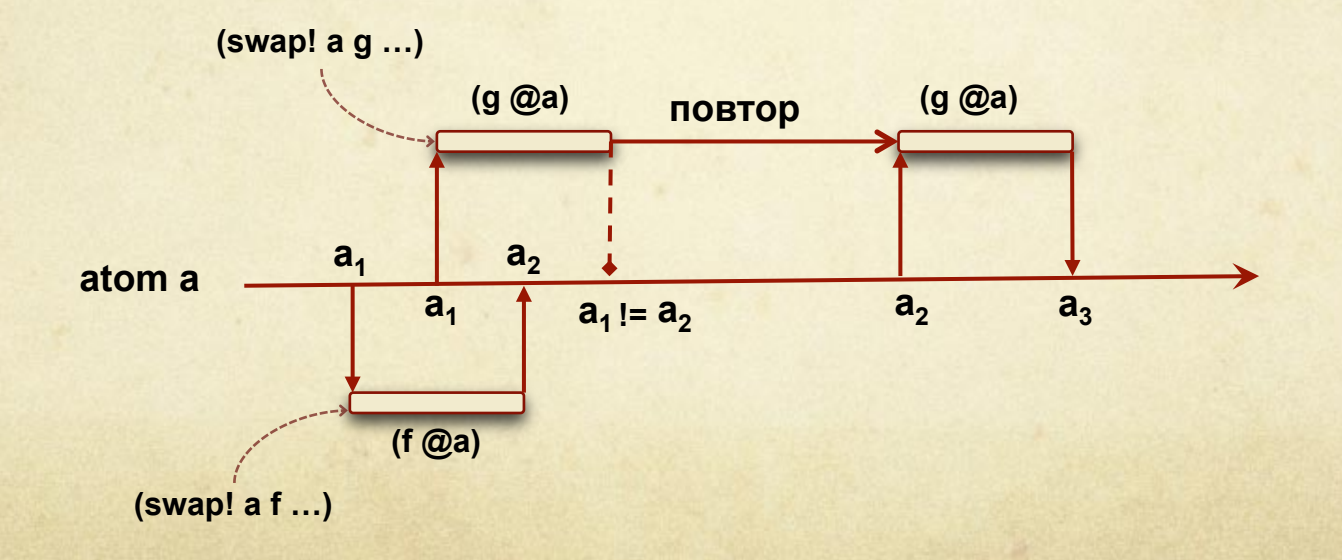

#### Атомы: пример

(def ^:private counters-atom (atom {})) (defn inc-counter [name] (swap! counters-atom update-in [name]  $(fnil inc 0)))$ 

(defn dec-counter [name] (swap! counters-atom update-in [name]  $(fnil dec 0)))$ 

(defn reset-counter [name] (swap! counters-atom assoc name 0))

#### Атомы: пример

```
user=>	@counters-atom	
{}	
user=>	(inc-counter	:test)	
\{\text{:test 1}\}user=> (inc-counter :another-test)
{:another-test 1, :test 1}
user=>	(reset-counter	:test)	
{:another-test 1, :test 0}
```
## Агенты

- Асинхронное, некоординированное изменение fire &  $\bigcirc$ forget
- Функции: send bounded thread pool, send-off  $\bigcap$ unbounded thread pool
- Валидаторы и наблюдатели  $\bigcirc$
- Возможность обработки ошибок при выполнении кода  $\bigcirc$

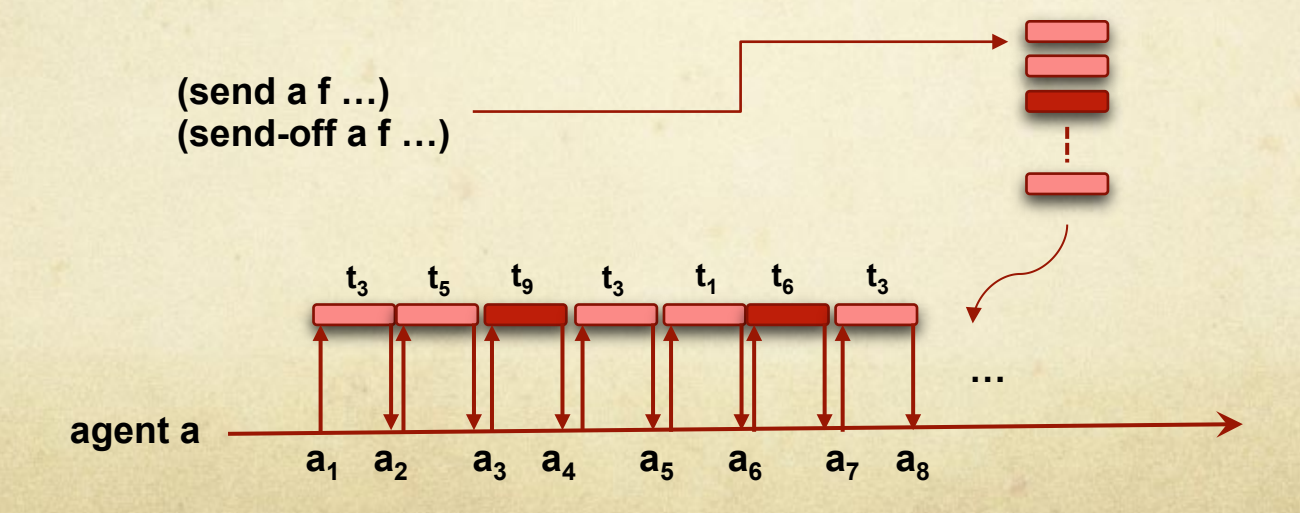

#### Агенты: пример

(def ^:private counters-agent (agent {}))

(defn a-inc-counter [name] (send counters-agent update-in [name]  $(fnil inc 0)))$ 

(defn a-dec-counter [name] (send counters-agent update-in [name]  $(fnil dec 0)))$ 

(defn a-reset-counter [name] (send counters-agent assoc name 0))

# Агенты и ошибки

```
user=> (def err-agent (agent 1))
#'user/err-agent	
user=> (send err-agent (fn [_] (throw
             (Exception. "we have a problem!"))))
#<Agent@8e7da60	FAILED:	1>	
user=> (send err-agent identity)
Exception we have a problem! user/eval1227/fn--1228
(form-init6590526999427540299.clj:1)
```

```
user=> (def err-agent (agent 1
              												:error-mode :continue))	
#'user/err-agent	
user=> (send err-agent (fn [_] (throw
               (Exception. "we have a problem!"))))
#<Agent@76aa3e9a:	1>	
user=> (send err-agent inc)
#<Agent@76aa3e9a:	2>	
user=>	@err-agent	
\overline{\phantom{0}}
```
# Vars

- Изолированное изменение в рамках одного потока  $\bigcap$
- Изменение применяется ко всему вызываемому коду  $\bigcirc$
- Var должна быть объявлена как :dynamic  $\bigcap$
- binding переопределение значений:  $\bigcirc$ 
	- Работает при использовании agents, pmap & futures  $\bigcirc$
	- Не работает с lazy sequences  $\bigcirc$
- alter-var-root изменение top-level значения $\circ$

# Vars: примеры

```
(def ^:dynamic *test-var*	20)	
\bigcap(defn add-to-var	[num]	
\bigcirc			(+ num	*test-var*)	
\bigcap(defn print-var	[txt]	
\bigcirc(println txt *test-var*))
\bigcap(defn run-thread [x]\bigcirc(\cdotrunfin]\Omega(print-var (str "Thread " x " before:"))
\bigcap(binding [*test-var* (rand-int 10000)]
\Omega\Omega(print-var (str "Thread " x " after:")))))user=> (doseq [x (range 3)] (run-thread x))\bigcircThread 0 before: 20
\bigcapThread 0 after: 6955
\bigcap\OmegaThread 1 before: 20
O Thread 1 after: 7022
    Thread	2	before:	20	
\bigcircThread 2 after: 3380
\Omega
```
# Vars: примеры

```
(defn run-thread2 [x]
  (\text{run (fn [}](binding [*test-var* (rand-int 10000)]
              												(println "Thread	"	x	"	var="	*test-var*)	
              												(set!	*test-var*	(rand-int	10000))	
              (print1n "Thread " x " var2=" "test-var"))))
```

```
user=> (doseq [x (range 3)] (run-thread2 x))
```
- Thread  $\theta$  var= 3693
- Thread  $\theta$  var2= 4408
- Thread  $1$  var=  $3438$
- Thread  $1$  var $2=$  2624
- Thread 2 var= 6193
- Thread  $2$  var $2=$  2265

# Vars: примеры

```
(defn run-thread3	[x]	
  (\cdotrun(\text{fn}])										(set!	*test-var*	(rand-int	10000))	
           (println "Thread " x " var2=" *test-var*))))
user=> (run-thread3 10)
java.lang.IllegalStateException: Can't change/
establish root binding of: *test-var* with set
user=>	*test-var*	
20	
user=> (alter-var-root #'*test-var* (constantly 10))
10	
user=>	*test-var*	
10
```
# Валидаторы

```
user=> (def a (atom 2))
user=> (set-validator! a pos?)
user=> (swap! a dec)
1	
user=> (swap! a dec)
IllegalStateException Invalid reference state
clojure.lang.ARef.validate (ARef.java:33)
```
# Наблюдатели

```
user=> (def a (atom 1))
#'user/a	
user=>	(add-watch	a	"watch	1:	"		
                  (fn [k r o n] (println k r o n)))
#<Atom@2b36b44e:	1>	
user=>	(add-watch	a	"watch	2:	"		
                  (fn [k r o n] (print1n k r o n))#<Atom@2b36b44e:	1>	
user=> (swap! a inc)
watch 1: #<Atom@2b36b44e: 2> 1 2
watch 2: #<Atom@2b36b44e: 2> 1 2
2
```
# Наблюдатели

```
user=> (remove-watch a "watch 1: ")
#<Atom@372d95a: 1>
user=> (swap! a inc)
watch 2: #<Atom@372d95a: 2> 1 2
2
user=> (def ^:dynamic b 1)
user=>	(add-watch	(var	b)	"dynamic:	"		
                  (fn [k r o n] (println k r o n)))
user=> (alter-var-root (var b) (constantly 42))
dynamic: #'user/b 1 42
42	
user=> (binding [b 10] (println b))
10	
nil
```
# Изменяемое состояние (разное)

- Transients (переходные структуры данных)  $\circ$
- Изменяемые поля в deftype  $\bigcirc$
- Локальные vars $\bigcap$

# **Transients**

```
(defn vrange [n]
   (loop [i 0 v []]
     (if (< i n)
       (recur (inc i) (conj v i))
       v)))
```

```
(defn vrange2 [n]
   (loop [i 0 v (transient [])]
    (if < i n) (recur (inc i) (conj! v i))
       (persistent! v))))
```
user> (time (def v (vrange 1000000))) "Elapsed time: 189.004 msecs msecs" user> (time (def v2 (vrange2 1000000))) "Elapsed time: 99.861 msecs"

# Изменяемые поля в deftype

```
(defprotocol TestProtocol
  		(get-data	[this])	
  		(set-data	[this	o]))
```

```
(deftype Test [^:unsynchronized-mutable x-var]
  		TestProtocol
  		(set-data	[this	o]	(set!	x-var	o))	
  		(get-data	[this]	x-var))
```

```
\Rightarrow (def a (Test. 10))
\Rightarrow (get-data a)
10	
\Rightarrow (set-data a 42)
\Rightarrow (get-data a)
42
```
#### Локальные vars

with-local-vars позволяет определить локальные vars, с которыми можно работать через var-set & varget (или @)

```
(defn factorial [x]
   (with-local-vars [acc 1, cnt x]
    (while ( > (ecnt 0)
       (var-set acc (* @acc @cnt))
       (var-set cnt (dec @cnt)))
     @acc))
```
# Часть 2:

# Параллельное и конкурентное программирование

#### Параллельное выполнение кода

#### Встроенные функции:  $\bigcirc$

- pmap параллельный аналог map  $\bigcirc$
- pcalls параллельное вычисление функций  $\bigcirc$
- pvalues параллельное вычисление блоков кода $\circ$

#### Примеры: pmap, pvalues

```
user=> (defn long-job [n]
            										(Thread/sleep	3000)	
            (+ n 10)
```

```
user=> (time (doall (map long-job (range 4))))
"Elapsed	time:	12000.662614	msecs"
(10\ 11\ 12\ 13)user=> (time (doall (pmap long-job (range 4))))
"Elapsed	time:	3001.826403	msecs"
(10\ 11\ 12\ 13)
```

```
user=> (time (doall (pvalues
                          																						(do	(Thread/sleep	3000)	1)		
                          (do (Thread/sleep 3000) 2)
                          (do (Thread/sleep 3000) 3))))
"Elapsed	time:	3000.826403	msecs"
(1 \ 2 \ 3)
```
# Futures

- Вычисляются в отдельном потоке  $\circ$
- Результат кешируется  $\circ$
- Доступ через deref или @  $\circ$
- Блокировка если результата еще нет  $\Omega$
- $\Omega$ Возможность отмены выполнения

### Futures: пример

```
user=>	(def future-test		
              												(future	(do	(Thread/sleep	10000)		
                         																				:finished)))	
user=> @future-test ;; будет ждать результата
:finished
user=> @future-test ;; сразу вернет значение
:finished
```
# **Delays**

Откладывает выполнение кода до доступа к результату

```
user=>	(defn use-delays	[x]	
       							{:result	(delay	(println "Evaluating	
result..." x) x)
        : some-info true})
user=> (def a (use-delays 10))
user=> a
{:result	#<Delay@259c3236:	:pending>,	:some-info
true}	
user=> @(:result a) ;; выполняется весь код delay
Evaluating result... 10
10	
user=> @(:result a) ;; возвращается только результат
10	
user=> (:result a)
<Delay@259c3236:	10>
```
# Promises

- Координация между потоками выполнения  $\Omega$
- Блокируется при доступе к еще не отправленным данным  $\Omega$
- Результат кешируется  $\circ$

```
user=> (def p (promise))
user=>	(do	(future
            (Thread/sleep 5000)
            (deliver p :fred))
        								@p)
```
## Блокировки

locking обеспечивает блокировку доступа к объекту  $\circ$ 

```
=> (defn add-to-map [h k v]
      (locking h
         (.put h k v)))
```

```
=> (def h (java.util.HashMap.))
=> (add-to-map h "test" "value")
"value"
\Rightarrow h
{"test" "value"}
```
# Средства JVM: потоки и т.п.

- Легкость вызова кода Java  $\circ$
- Функции без аргументов реализуют интерфейсы  $\circ$ Runnable & Callable

```
=> (.run (Thread.
             #(println "Hello world!")))
Hello world!
nil
```
# Часть 3: Advanced Topics

# Reducers

- Введены в Clojure 1.5  $\bigcap$
- Не создают промежуточных коллекций  $\bigcirc$
- Используют fork/join при выполнении fold  $\bigcap$
- Свои версии функций map, fold, filter, и т.п.  $\bigcirc$
- Ресурсы:  $\bigcirc$ 
	- http://clojure.com/blog/2012/05/08/reducers-a-library-and- $\bigcirc$ model-for-collection-processing.html
	- http://clojure.com/blog/2012/05/15/anatomy-of-reducer.html  $\bigcap$
	- http://adambard.com/blog/clojure-reducers-for-mortals/  $\bigcirc$
	- http://www.infoq.com/presentations/Clojure-Reducers  $\bigcap$

#### Reducers: пример

=> (require '[clojure.core.reducers :as r]) => (use 'criterium.core) 

=> (bench (reduce + (map inc v))) ; Execution time mean : 7.793994 ms  $\Rightarrow$  (bench (r/reduce + (r/map inc v))) ; Execution time mean : 5.604963 ms  $\Rightarrow$  (bench (r/fold + (r/map inc v))) ; Execution time mean : 2.095184 ms

#### core.async

- Асинхронное программирование с помощью каналов  $\Omega$
- Подобно goroutines в Go  $\bigcap$
- Поддерживает Clojure & ClojureScript  $\bigcap$
- Ресурсы:  $\bigcap$ 
	- http://clojure.com/blog/2013/06/28/clojure-core-async-channels.html  $\bigcap$
	- http://stuartsierra.com/2013/12/08/parallel-processing-with-core-async  $\bigcap$
	- http://swannodette.github.io/2013/07/12/communicating-sequential-processes/  $\bigcap$
	- http://blog.drewolson.org/blog/2013/07/04/clojure-core-dot-async-and-go-a- $\bigcap$ code-comparison/
	- http://www.leonardoborges.com/writings/2013/07/06/clojure-core-dot-async- $\bigcap$ lisp-advantage/
	- http://www.infoq.com/presentations/clojure-core-async  $\bigcap$
	- http://www.infoq.com/presentations/core-async-clojure $\bigcap$

# Avout

- Атомы и ссылки в распределенной среде  $\bigcap$
- Координация через ZooKeeper  $\bigcirc$
- Разные backends для хранения состояния MongoDB,  $\bigcirc$ SimpleDB, плюс возможность расширения
- Можно использовать стандартные функции deref,  $\circ$ наблюдатели, валидаторы
- Собственная версия функций для изменения  $\bigcirc$ состояния: swap!!, dosync!!, alter!!, etc.
- Подробно на http://avout.io/ $\bigcirc$

# Avout: пример

```
(use	'avout.core)	
(def client (connect "127.0.0.1"))
```

```
(def r0	(zk-ref	client	"/r0"	0))	
(def r1 (zk-ref client "/r1" []))
```

```
(dosync!! client
  (alter!! r0 inc)
  		(alter!!	r1	conj	@r0))
```
# Pulsar

- Реализует различные конкурентные операции  $\bigcirc$
- Включает поддержку акторной модели  $\bigcirc$
- Pattern matching как в Erlang, включая двоичные  $\bigcap$ данные
- Основана на Java библиотеке Quasar  $\bigcap$
- Ресурсы:  $\circ$ 
	- http://blog.paralleluniverse.co/2013/05/02/quasar-pulsar/  $\Omega$
	- $\circ$ http://puniverse.github.io/pulsar/

# Lamina

- Предназначена для анализа потоков данных  $\bigcirc$
- Потоки как каналы  $\Omega$
- Возможность параллелизации обработки данных  $\bigcirc$
- Ресурсы  $\circ$ 
	- https://github.com/ztellman/lamina  $\circ$
	- http://adambard.com/blog/why-clojure-part-2-async- $\circ$ magic/

# Hadoop-based

- clojure-hadoop (http://github.com/alexott/clojure-hadoop)  $\Omega$
- parkour (https://github.com/damballa/parkour)  $\Omega$
- PigPen (https://github.com/Netflix/PigPen)  $\Omega$

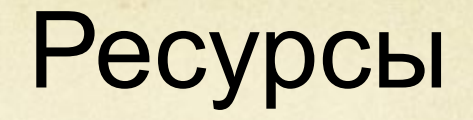

- http://java.ociweb.com/mark/stm/article.html  $\bigcap$
- Clojure Programming by Chas Emerick, Brian Carper,  $\bigcirc$ Christophe Grand. O'Reilly, 2012
- http://aphyr.com/posts/306-clojure-from-the-ground-up- $\bigcap$ state
- http://www.infoq.com/presentations/Value-Identity-State- $\bigcirc$ Rich-Hickey (видео)
- http://skillsmatter.com/podcast/clojure/you-came-for-the- $\bigcirc$ concurrency-right (видео)